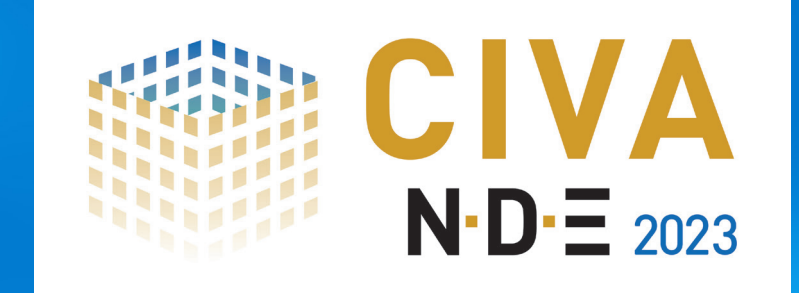

## Plateforme logicielle de Simulation et d'Analyse dédiée aux CND

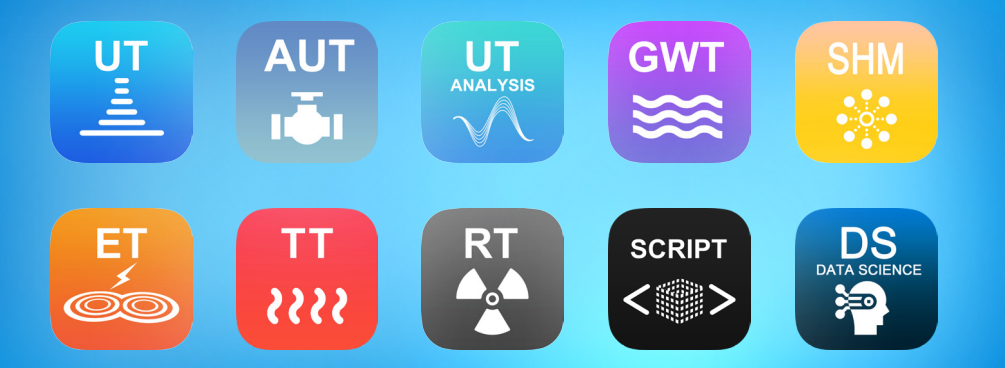

CIVA est une plateforme d'expertise qui inclut modélisation, imagerie et outils d'analyse. CIVA permet d'assister l'utilisateur pour la mise en place et l'optimisation des méthodes d'inspection et de monitoring, mais aussi de prédire les performances de détectabilité du matériel de contrôle pour des configurations réelles.

La plateforme d'expertise CIVA permet de simuler les ultrasons (UT), les CND par ondes guidées (GWT) ou le SHM par ondes guidées (SHM), les courants de Foucault (ET), la thermographie active (TT), la radiographie (RT) et la tomographie (CT).

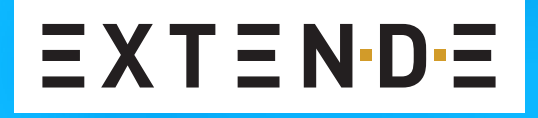

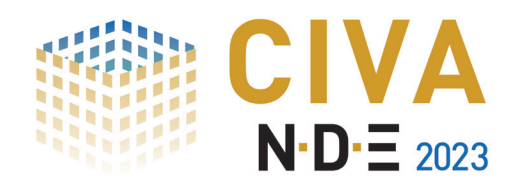

## CIVA UT

#### Disponible en Français, Anglais, Allemand, Espagnol, Russe et Chinois

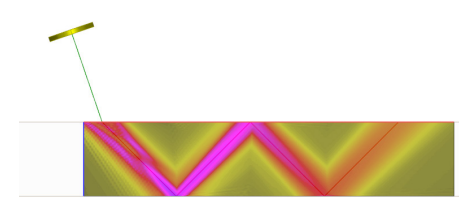

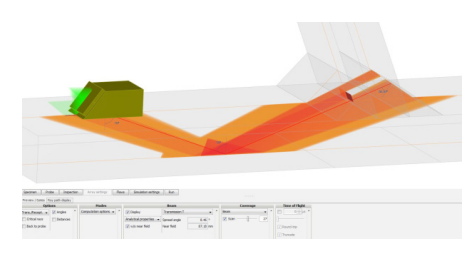

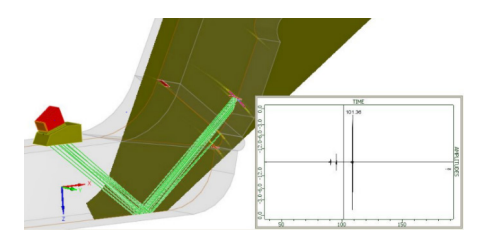

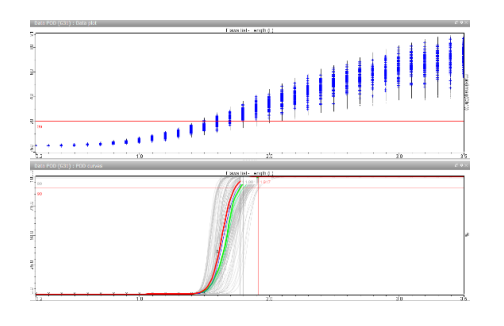

Aperçu des possibilités de CIVA UT :

- Calcul de champ
- Couverture de zone avec tracé de rayons
- Image S−scan
- Courbe POD

#### Une multitude de possibilités pour simuler des contrôles réalistes :

CIVA Ultrasons vous offre la possibilité de simuler une inspection de A à Z (**Pulse echo**, **Tandem** ou **TOFD**) en prenant en compte une large gamme de sondes (conventionnelle, **multi-éléments** ou **Emat**), des pièces de forme simple ou complexe (CAO 3D), et différents types de défauts (trous génératrices, TFP, défauts plans simples ou de profils complexes, défauts volumiques, inclusions). Le composant à inspecter peut être homogène, multicouche (ex. : revêtement) ou constitué de plusieurs volumes. Les matériaux disponibles dans la base de données ne sont pas simplement **métalliques**. Les **composites fibreux** (ex. : CFRP) ou les **composites granulaires** (ex. : béton) peuvent aussi être modélisés.

#### Innovez avec des sondes multi-éléments :

CIVA permet de modéliser des **sondes multi-éléments** et de simuler des **réglages classiques comme avancés** (focalisation, balayage angulaire, balayage électronique linéaire, TFM, SAUL, balayage électronique avancé). CIVA permet de **calculer et d'exporter les lois de retard**.

#### Passez à la vitesse supérieure avec CIVA :

Grâce à son environnement dédié et à des exemples prédéfinis, créer une configuration dans CIVA est l'affaire de quelques minutes, voire même secondes ! Principalement basés sur des modèles semi-analytiques, les calculs réalisés avec CIVA sont de ce fait très **rapides** et ouvrent la voie à des **études paramétriques et de sensibilité** intensives. Des modèles Eléments Finis intègrent désormais également CIVA pour traiter les cas les plus complexes.

Les outils de simulation UT incluent deux modules :

- "Calcul de champ" : Simulation de la propagation de champ (configurations sans défaut)
- "Simulation d'inspection" : Simulation des échos générés par l'interaction du faisceau ultrasonore avec les défauts ou la pièce
- "Couverture en sensibilité" : Calcul de cartographies de sensibilité pour un plan de sondage donné

CIVA permet de simuler **plusieurs rebonds** dans la pièce, et les **conversions de mode** avec ondes L et T. Un tracé de rayons est également disponible, et permet de visualiser les modes directs et réfléchis ainsi que la **couverture de zone globale** sur l'ensemble du balayage, la divergence du champ mais aussi les angles aux différents rebonds.

Les résultats sont affichés sous forme d'images classiques (**A−Scan**, **courbes échodynamiques**) ou plus complexes (**B−Scan**, **C−Scan**, **S−Scan**, **E−Scan**, etc.), qui peuvent être **reconstruites dans la vue 3D** et superposées à la pièce, permettant ainsi de faciliter la compréhension des phénomènes physiques. De nombreux outils d'analyse (présentés dans les pages suivantes) sont disponibles.

CIVA UT inclut également des **métamodèles** et des outils statistiques permettant de mener des études approfondies d'analyse de sensibilité sur les paramètres influents. CIVA UT peut aussi calculer des courbes **POD**.

Vous pouvez trouver davantage d'informations à propos de CIVA UT sur : http://www.extende.com/fr/controle-par-ultrasons-avec-civa

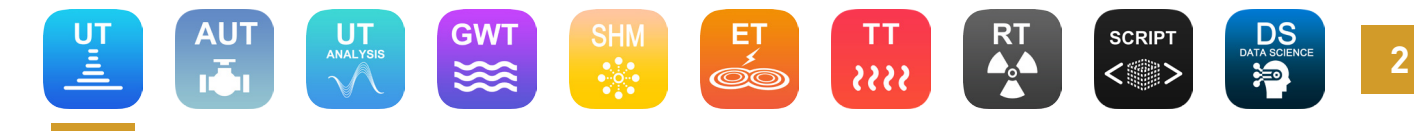

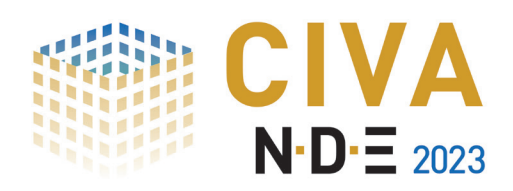

### CIVA 2023 | MODULE UT Liste de fonctionnalités

#### Fonctionnalités de base

- Géométries paramétriques (plane, cylindrique, sphérique, conique), éditeur de CAO 2D
- Matériaux isotropes (avec base de données), lois d'atténuation
- Bibliothèque de sondes industrielles
- Description des palpeurs UT conventionnels (immersion, contact, faisceau droit, palpeur d'angle) avec plusieurs formes de pastille (rectangulaire, cylindrique, elliptique), capteurs focalisés, à polarisation normale ou transverse
- Capteurs bi-éléments et multi-éléments 1D (linéaires et annulaires)
- Défauts plans, réflecteurs étalons (trou génératrice, trou à fond plat, etc.), porosités sphériques et inclusions
- TOFD, Tandem
- Balayage 1D et 2D (créneau)
- Tracé de rayon, calcul de champ, calcul de couverture en sensibilité et simulation d'inspection
- DAC, TCG
- Calcul d'ondes de volume (Longitudinales, transversales)
- Calculs 2D et 3D

#### Fonctionnalités avancées

- Structures hétérogènes et multicouches
- Géométries de soudure (bout à bout, bimétallique, en T) et de piquage
- Import de CAO 3D
- Anisotropie, bruit de structure, modèle polycrystallin, composites fibreux
- Capteurs multi-éléments avancés 2D (matriciels, DLA, DMA, sectoriels, flexibles, Daisy... Et même personnalisés !)
- Capteurs EMAT (Mono et Multi-éléments)
- Calculateur de lois de retards avancé (focalisation, déviation angulaire, balayage angulaire, multi-tirs, lois de retard dynamiques)
- Réglages multi-éléments avancés (balayage électronique, FMC-TFM, PWI-TFM, reconstruction TFM classique ou de type PCI, ATFM, SAUL, DDF)
- **Profils de défauts CAO et ramifiés**
- Simulation d'inspection avec trajectoires capteurs complexes et/ou robotisées
- Assistant pour l'optimisation du contrôle des piquages
- Calcul d'échos de géométrie
- Conversions de modes
- Identification des modes responsables d'un écho
- Etudes paramétriques (variation sur un ou plusieurs paramètres), étude de sensibilité, métamodèles
- Calcul de courbes PoD

#### Outils d'analyse

Tous les outils de CIVA Analyse ! Voir détails à la page 5

- CIVA ATHENA2D (couplage entre CIVA et ATHENA2D, code de simulation éléments finis d'EDF)
- CIVA FIDEL2D (couplage entre CIVA et FIDEL2D, code Airbus Group, pour simulations avancée de composites)
- CIVA Script (pour piloter et automatiser les simulations et analyses à l'aide de scripts Python ou encore Matlab)
- CIVA Data Science (traitement de données pour outils de classification ou de détection par apprentissage automatique)

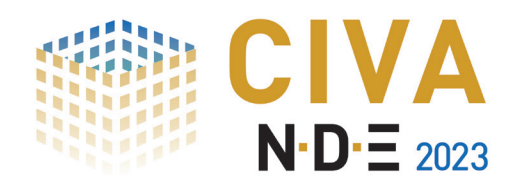

### CIVA AUT Pipeline

Disponible en Français, Anglais et Chinois

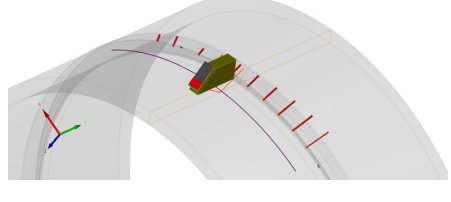

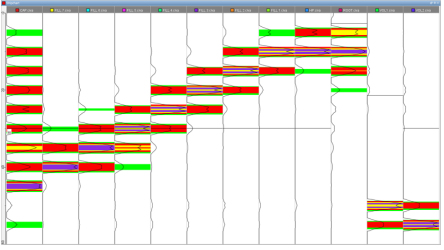

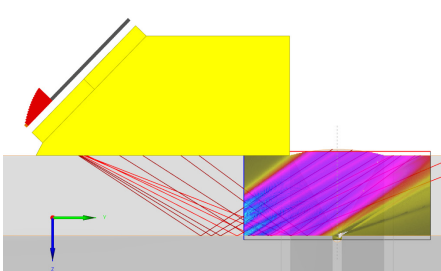

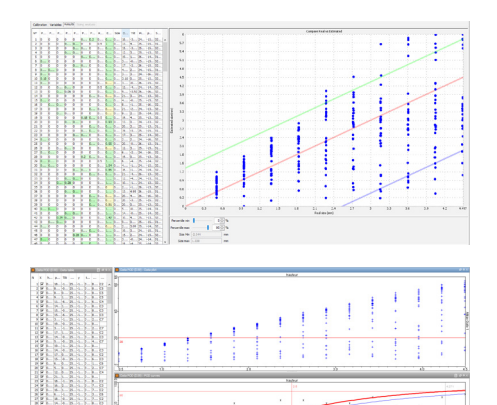

Aperçu des possibilités

- de CIVA AUT Pipeline : Modèle d'inspection AUT de
- soudure circulaire "Strip chart" d'étalonnage
- Couverture de zone
- Graphique de précision de dimensionnement
- Courbe POD

#### Simulation pour des inspections de soudure et démonstrations de performance efficaces :

Ce nouvel outil de simulation a été conçu pour les acteurs de l'**Oil & Gas** pour assister les validations de projet et optimiser la performance des inspections et leur fiabilité.

#### Supportez les validations spécifiques de projet, réduisez les coûts :

Avec CIVA AUT Pipeline, vous pouvez traiter la **"Méthode de Discrimination de Zone" (ZDM)** ou la technique innovante de **"Focalisation en Tous Points" (TFM)** pour des inspections de soudures circulaires. Vous pouvez facilement définir les différents canaux et vérifier la cohérence de votre maquette de calibration et du réglage des canaux. Vous pouvez **classer les variables essentielles** en fonction de leur importance sur les signaux UT. Vous pouvez réaliser des **analyses en sensibilité** et explorer de nombreux scénarios d'inspection. Vous pouvez construire des indicateurs de précision de dimensionnement et POD. Alors que toutes ces étapes requièrent généralement de lourdes campagnes expérimentales, la modélisation peut **limiter les essais expérimentaux à un échantillon raisonnable**.

#### Optimisez la méthode d'inspection :

Au-delà des outils fournis pour évaluer la performance de l'inspection, CIVA AUT Pipeline inclut également des **cartographies de faisceau, de couverture de zone**, et la simulation des **réponses de défaut cible** afin de travailler sur l'amélioration de la technique d'inspection elle-même. Vous pouvez choisir ou concevoir les paramètres de capteur les plus pertinents (taille de l'élément, sabot, fréquence, etc.), **optimiser le réglage multi-éléments** (nombre d'éléments par canal, lois focales), et ajuster les positions de sonde et les portes pour améliorer la performance (détectabilité, dimensionnement, positionnement) et la fiabilité

CIVA AUT Pipeline inclut un ensemble de **modules dédiés** qui vous permettent de renseigner rapidement les paramètres du projet (configuration de soudure, sélection de sonde, définition des canaux), et **vous guide à travers les différentes étapes** d'une démonstration de performance :

- AUT Etalonnage : Simulation de la maquette de calibration pour vérifier la pertinence des réglages et visualiser la couverture de zone sur la soudure
- AUT Sensibilité : Etude de variation pour les **variables essentielles** afin d'évaluer leur influence selon différents scénarios via un environnement d'analyse "temps réel" s'appuyant sur des métamodèles
- AUT Dimensionnement : Etude de **précision de dimensionnement**, s'appuyant sur le graphique "Taille vraie vs taille estimée"
- AUT POD : Analyse de courbes **Probabilité de Détection** vs taille de défaut ou d'autres paramètres, pour un ou plusieurs canaux

Les outils génériques de CIVA UT **"Calcul de champ", "Couverture en sensibilité" et "Simulation d'Inspection"** sont aussi disponibles dans CIVA AUT Pipeline pour les configurations de soudures circulaires. Ces outils vous permettent de travailler sur la **conception et l'optimisation** des techniques d'inspections et des maquettes de qualification.

**4**

Vous pouvez trouver davantage d'informations à propos de CIVA AUT Pipeline sur : http://www.extende.com/fr/controle-aut-des-pipelines-avec-civa

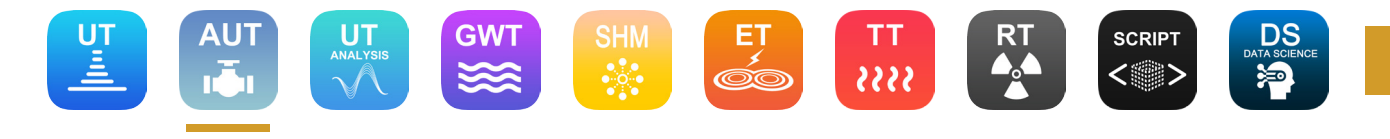

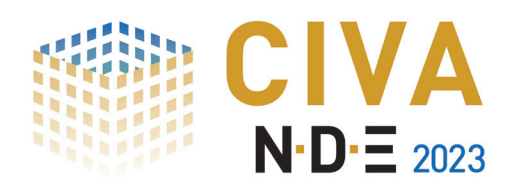

### CIVA 2023 | MODULE AUT PIPELINE Liste de fonctionnalités

#### Fonctionnalités de base

- Géométries de soudures paramétriques
- Matériaux isotropes (avec base de données)
- Sondes contact PA linéaire ou mono-élément
- Forme de signal paramétrique
- **Balayage circonférentiel**
- Discrimination de Zone (ZDM) ou Focalisation en Tous Points (TFM)
- Canaux disponibles en ZDM : Fill, Hot Pass, Cap, Root, Volume
- Réflecteurs étalons : Trous à Fond Plat pour canaux Fill, Hot Pass et Volume, entaille rectangulaire pour canaux Cap et Root
- Simulation multi-canaux intégrée et gestion des données
- "Strip chart" sur la maquette d'étalonnage
- Analyse en sensibilité via une étude paramétrique sur la réponse de défauts plans positionnés dans la soudure

#### Fonctionnalités avancées

- Analyse en sensibilité multiparamétrique sur les variables essentielles : épaisseur de pièce, position de sonde, vitesse des ondes dans le matériau, dimensions et profondeur du défaut, angle de tilt du défaut
- Outils d'analyse paramétrique 1D et 2D
- Génération de métamodèles pour augmenter le volume de données pris en compte
- Histogramme des indices de Sobol pour hiérarchiser l'impact des variables
- Diagramme parallèle pour l'analyse paramétrique multi-dimensionnelle
- Courbes de précision de dimensionnement
- Analyse en sensibilité sur l'erreur de dimensionnement
- Calcul de courbes POD pour un ou plusieurs canaux
- Cartographies POD 2D
- Simulation de champ et de couverture en sensibilité pour optimisation des réglages et des paramètres de sonde
- Calcul complet de simulation d'inspection canal par canal pour différents types de défauts : rectangulaires, elliptiques, ramifiés, porosités, inclusions

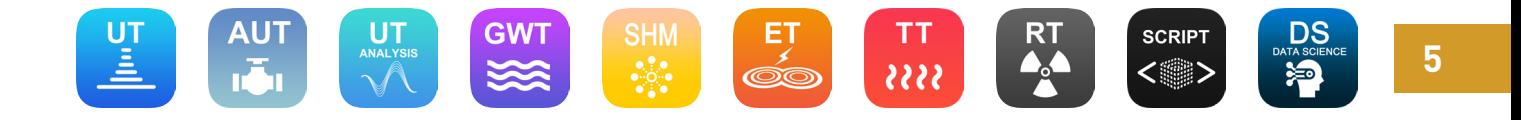

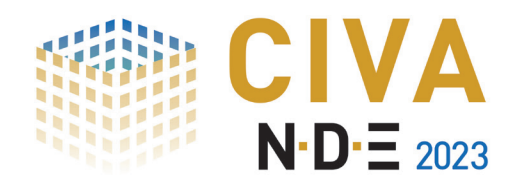

## CIVA UT Analyse

# $\equiv$  X T  $\equiv$  N·D· $\equiv$

Disponible en Français, Anglais, Allemand, Espagnol, Russe et Chinois

#### Affichage des données d'acquisition en 3D :

Les données sont affichées sous forme de **données UT classiques** (A-Scan, courbes échodynamiques) ou d'**images plus complexes** (B−Scan, C−Scan, S−Scan, E−Scan, etc.). Les données peuvent être affichées dans le plan de la pièce et **exportées dans la vue 3D** avec l'option "vue 3D en un clic", ce qui permet une compréhension rapide et facile de la localisation des indications.

#### Analyse rapide, efficace et personnalisable :

Grâce à un environnement convivial offrant une barre d'outils complète, vous pouvez facilement et rapidement extraire l'information intéressante en définissant une région d'intérêt personnalisée (ROI), à partir de laquelle vous aurez accès par simple clic à des outils tels que le "**contour –X dB**" ou la "**segmentation**" pour vous aider à analyser le signal (amplitude, temps de vol), puis **localiser et dimensionner les indications**. La segmentation permet même de créer des groupes **affichés automatiquement dans la vue 3D**. Vous pouvez **personnaliser** votre utilisation de CIVA UT Analyse afin de réduire les actions répétitives, rendre votre environnement de travail plus pratique et **automatiser la majeure partie de votre procédure d'analyse !** Donnez un nom à quelques-unes des actions que vous faites régulièrement et rappelez-les pour un fichier similaire. Cela vous permettra d'avoir un processus cohérent, d'éviter des erreurs, de gagner du temps et de porter vos efforts sur le vrai travail d'analyse !

Les informations pertinentes (amplitude, position, taille, etc.) sont incluses dans une **table d'indication** éditable en un seul clic. Les colonnes de ce tableau d'indication peuvent être sélectionnées et classées parmi une liste complète de données disponibles. En un clic, cette table d'indication peut être exportée au **format CSV** ou comme **rapport HTML** ou **PDF**.

#### Des outils d'analyse avancés liés aux outils de simulation :

Pour faciliter l'interprétation, un large éventail de **méthodes de traitement du signal** sont disponibles (allant d'outils classiques, comme des filtres, à des algorithmes plus avancés). Si vous utilisez des techniques innovantes comme la **TFM** (méthode de focalisation en tout point), vous pouvez faire des reconstructions appropriées, et même redessiner la surface de votre pièce en un seul clic. Vous pouvez également bénéficier des outils de simulation de CIVA UT, et ainsi comparer facilement vos données de simulation et d'acquisition sur la même page d'analyse. Même si vous ne disposez pas du module inspection de simulation UT de CIVA, CIVA UT Analyse permet de réaliser une "**simulation sur acquisition**", basée sur une hypothèse de diagnostic de défaut (plan ou cylindrique) que vous voulez tester dans une région d'intérêt donnée, et ainsi aider à confirmer ou infirmer une conclusion grâce à la simulation.

#### Calcul de champ et export des lois de retard (optionnel) :

Il est possible d'ajouter à votre module CIVA UT Analyse le module de **calcul de champ de CIVA** (décrit dans la présentation de CIVA UT). Avec cette option, vous serez également capables de **charger et comparer des fichiers de simulation avec des fichiers d'analyse**, les **lois de retard et les points d'émergences pourront aussi être exportées** aux formats \*.raw et \*.pte.

#### 908800 8 880880 880 908888 **₩-FA9LQALQ2DOAR**

 $\overline{a}$ GROOBEOQOOGGIOGOOG

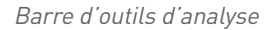

Acquisition multicanaux affichées dans la vue 3D

Vous pouvez trouver davantage d'informations à propos de CIVA UT Analyse sur : http://www.extende.com/fr/analyse-de-controles-par-ultrasons-avec-civa

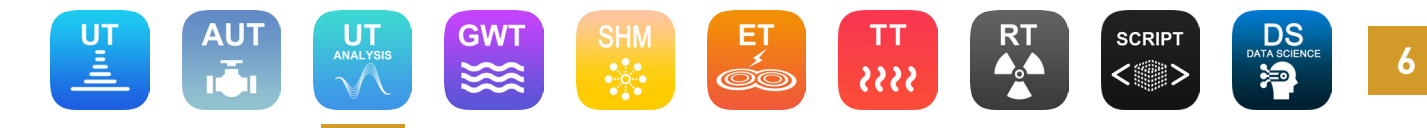

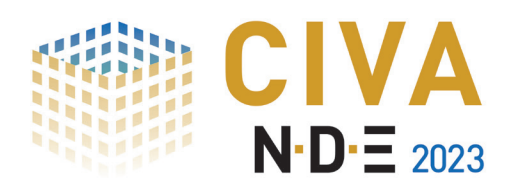

### CIVA 2023 | MODULE UT ANALYSE Liste de fonctionnalités

#### Fonctionnalités de base

- Images classiques (A−Scan, B−Scan, C−Scan, D−Scan…)
- Images multi-éléments (S−Scan, E−Scan…)
- Mesures d'amplitudes et étalonnage
- Mesures de distances (3D)
- Etalonnage TOFD, linéarisation et suppression de l'onde latérale
- Bandeau d'analyse personnalisable
- Rapport d'examen aux formats PDF, HTML ou CSV
- Zooms, outils images classiques (miroirs, rotation, export...)
- Calcul de lois de retard (inclut les balayages électroniques)

#### Fonctionnalités avancées

- Reconstruction des images dans la vue 3D (pièces simples ou CAO) avec prise en compte de la géometrie et des matériaux
- Correction d'hystérésis (jeu mécanique)
- Tracé de rayon évolué avec connexion au temps de vol
- Sauvegarde de l'environnement fenêtré et d'actions d'analyse
- Effaceur sécurisé de données
- Traçabilité complète des actions sur les données, automatisation d'opérateurs
- Ajout, modification et synchronisation de portes d'acquisition
- Histogramme en amplitude par un clic
- Contour automatique "-X dB" (ajoute les dimensions au rapport)
- Traitement de signal (filtres, méthodes de déconvolution, Split Spectrum)
- Courbes TCG (corrections amplitude temps)

#### Fonctionnalités de pointe

- Segmentation automatique en un clic avec représentation 3D
- Export de données dans la vue 3D en un clic
- Simulation UT d'un défaut dans une zone d'intérêt
- Modèles avec sauvegarde pour opérations répétitives
- Personnalisation des rapports d'examen, de l'environnement, des seuils de dimensionnement…
- Automatisation de procédures d'analyse
- Reconstruction TFM (classique ou de type PCI), reconstruction de surface TFM, Profil TFM

#### Fonctionnalités optionnelles

- Simulation de calcul de champ
- Chargement de fichiers de simulation dans l'environnement d'analyse
- Export des lois de retard

Formats acceptés : Systèmes EddyFi (gamme M2M : Gekko, Panther, MultiX), données Olympus (opd, oud, rtd et format odat X3), données Sonatest UTdata, données Prelude et TFM de TPAC, export texte Zetec

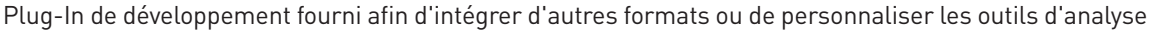

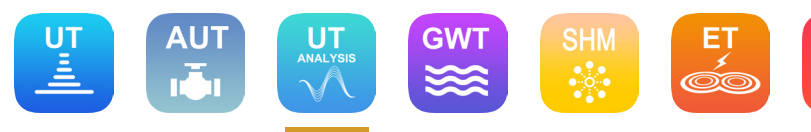

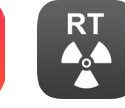

5555

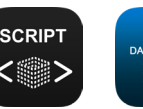

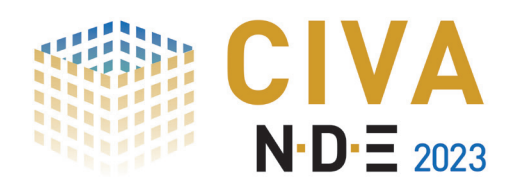

## CIVA GWT

Disponible en Français, Anglais, Allemand, Espagnol, Russe et Chinois

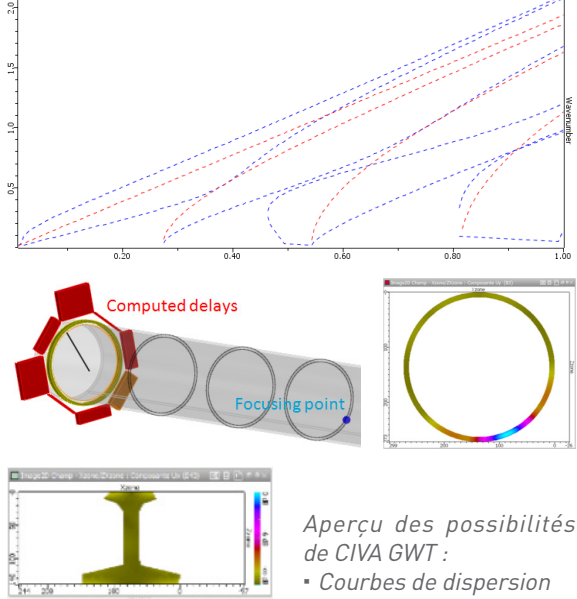

 Calcul des lois de retard et champ associé

- Faisceau rayonné dans un rail
- Simulation d'inspection d'un rail contenant un défaut et A−scan associé

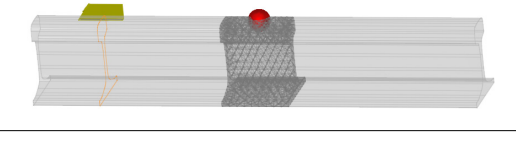

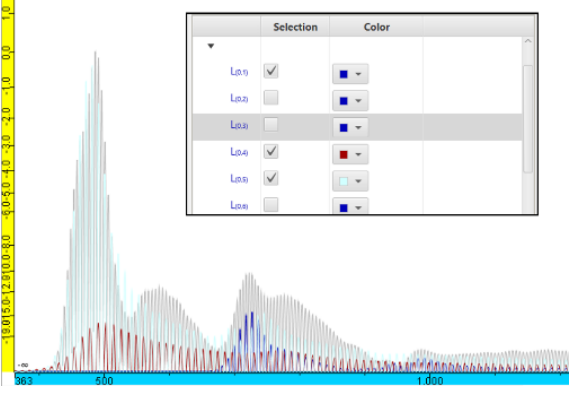

Calculs des échos avec CIVA Ondes Guidées :

CIVA Ondes Guidées calcule les échos obtenus à partir de **défauts** ou de variations géométriques. Des discontinuités pré-paramétrées sont disponibles (**gorges**, **changement de section** ou **soudure**), mais il est également possible de **dessiner une jonction ou un profil complexe dans l'éditeur de CAO 2D** de CIVA.

#### Calcul des courbes de dispersion dans de nombreuses géométries de composants, simples ou plus complexes :

Un éditeur de CAO 2D vous permet de définir un **profil CAO 2D** pour lequel CIVA GWT est en mesure de calculer les courbes de dispersion, le faisceau émis par la sonde et la réponse de défaut. Cet éditeur permet par exemple de définir la section d'un rail.

#### De nombreuses sondes prises en compte :

Les modules de simulation d'inspection et de calcul de champ proposent un large choix de sondes. Les capteurs de type **piézo-électriques** ou **magnétostrictifs** sont facilement modélisables en définissant leur géométrie et la direction d'excitation. Des sondes avec sabot sont également disponibles ainsi que des capteurs EMAT (nécessite CIVA ET).

#### Calcul des lois de retard :

Dans le cas des multi-éléments annulaires (pour les tubes), les lois de retard peuvent être calculées ou chargées dans CIVA.

Les outils de simulation de CIVA GWT incluent :

- "Calcul de modes" : Courbes de dispersion calculées pour des spécimens plans, des tubes (potentiellement remplis de fluide, revêtus ou enfouis) ou des profils 2D extrudés en 3D
- "Calcul de champ" : Calcul des modes rayonnés par la sonde et de profil de champ (distribution d'énergie entre les modes, carte des déplacements et contraintes sur le profil)
- "Simulation d'inspection" : Simulation de la réponse des défauts et/ou des discontinuités géométriques

Le calcul de modes calcule les courbes de dispersion et les profils de contraintes et de déplacements pouvant se propager dans la structure.

Le calcul de champ affiche l'onde et indique les modes effectivement générés dans la pièce. La simulation d'inspection calcule les échos obtenus avec ses différentes contributions modales.

CIVA GWT inclut également des **métamodèles** et des outils statistiques permettant de mener des études approfondies d'analyse de sensibilité sur les paramètres influents.

Vous pouvez trouver davantage d'informations à propos de CIVA GWT sur : http://www.extende.com/fr/controle-par-ondes-guidees-avec-civa

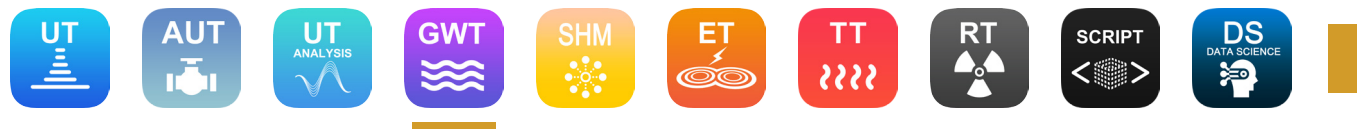

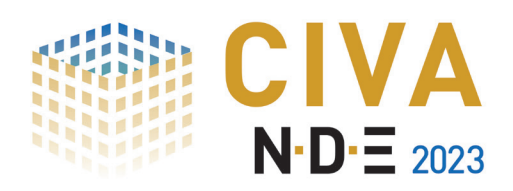

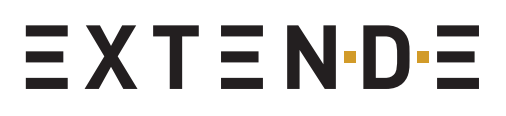

### CIVA 2023 | MODULE GWT Liste de fonctionnalités

#### Fonctionnalités de base

- Calcul de courbes de dispersion sur plaques et tubes (vitesses de phase et de groupe, nombre et longueur d'onde)
- Calcul de modes en 2D et 3D (modes symétriques, antisymétriques, SH, longitudinaux, transversaux, de flexion)
- Calcul de contraintes et déplacements
- Calcul de faisceau rayonné par un traducteur incluant :
	- Répartition d'énergie entre les modes
- Visualisation du déplacement et des contraintes dans le profil avec une échelle de couleurs
- Calcul de champ pour traducteurs mono-éléments
- Calcul de champ sur un tube pour un groupe de traducteurs annulaires
- Atténuation associée aux différents modes
- Modèles de traducteurs de type piézo-électriques ou magnétostrictifs

#### Fonctionnalités avancées

- **Structures homogènes ou multicouches**
- Revêtement
- Tube rempli de fluide, tube enfoui
- Courbes de dispersion pour des profils homogènes ou hétérogènes CAO 2D
- Courbes de dispersion pour plaques et tubes constitués de matériaux anisotropes tels que composites
- Calcul de champ pour traducteurs multi-éléments
- Calcul de lois de retard dans les tubes
- **Simulation de traducteur EMAT**
- Calcul de la réponse de défauts transverses (fins, ou volumiques à section rectangulaire ou semi-elliptique) dans des pièces planes, soudures, avec rainure, changement de section, ou jonctions CAO2D
- Calculs d'échos dans les tubes ou les pièces CAO2D (tels que les rails) avec des défauts de type fissure ou volumique (parallélépipédique, CAO3D, sphérique, etc.)
- Calcul d'échos de discontinuités géométriques (rainure, soudure, changement de section, jonction CAO)
- Réponse de défauts en Pulse-echo ou Pitch-Catch
- Analyse des modes constituant le signal A-Scan
- Etudes paramétriques (variation d'un ou plusieurs paramètres), études de sensibilité, métamodèles
- Calcul de courbes POD

- CIVA Script (pour piloter et automatiser les simulations et analyses à l'aide de scripts Python ou encore Matlab)
- CIVA Data Science (traitement de données pour outils de classification ou de détection par apprentissage automatique)

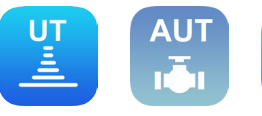

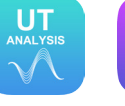

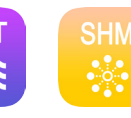

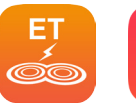

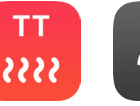

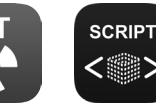

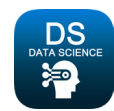

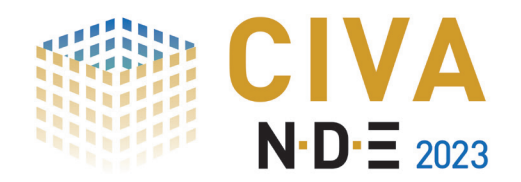

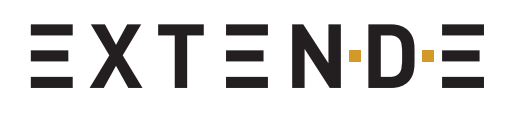

## CIVA SHM

Disponible en Français et Anglais

#### La simulation pour aider au déploiement industriel du monitoring des structures par Ondes Guidées :

Grâce aux simulations CIVA, vous pouvez facilement définir des **prototypes virtuels** de structures instrumentées afin de **tester différentes stratégies de monitoring** (type de capteurs, nombre et localisation des capteurs, etc.) à faible coût avant implémentation. Une phase rigoureuse de démonstration de performance est également importante pour évaluer la robustesse du SHM dans le cadre de votre stratégie de maintenance prédictive. Ainsi, avec CIVA, vous pouvez piloter les **paramètres influents** (propriétés des pièces, localisation et taille des défauts, capteurs) et réaliser des **études de sensibilité** ou POD qui appuieront vos choix.

#### L'imagerie pour faciliter la détection des défauts :

Le SHM génère de nombreuses données, mais il est souvent difficile de convertir ces données en diagnostic. Au-delà de la technique traditionnelle de comparaison à un état de référence, CIVA inclut des **outils d'imagerie** vous permettant d'améliorer vos techniques de détection et de caractérisation d'indication. CIVA apporte également la possibilité de **visualiser et comprendre les trajets des ondes**.

#### Simulations rapides :

Grâce à sa technique **Eléments Finis optimisée** s'appuyant sur des éléments d'ordre élevés obtenus à partir d'un **maillage totalement automatisé**, CIVA SHM par Ondes Guidées démontre des performances très compétitives, généralement **plus rapide d'un facteur supérieur à 100 par rapport aux outils Eléments Finis traditionnels**, ainsi qu'une exigence faible en terme de RAM, de telle sorte que cet outil est optimisé pour produire des **simulations massives dans un contexte industriel**.

CIVA SHM inclut deux modules :

- "Calculs de Modes" : Calcul des courbes de dispersion pour les Ondes Guidées dans les plaques et les cylindres (potentiellement multicouches et anisotropes)
- "Simulation SHM" : Calcul des signaux reçus sur chaque capteur pour chaque séquence de tir des émetteurs

Les pièces peuvent être des **plaques ou tubes métalliques ou composites**, potentiellement **multicouches**, présentant une **courbure** suivant un plan, un coude, avec un raidisseur ou un chemisage/manchette externe. **Plusieurs défauts** peuvent être simulés (délaminage, trou, trou avec fissure, fissure verticale, inclusions de matière, profils de corrosion/érosion ou de chocs). Les capteurs peuvent être de forme circulaire tels que des patchs piézo-électriques typiques, mais aussi de forme et d'excitation quelconques. A partir du signal brut reçu sur chaque capteur, des algorithmes d'**imagerie de reconstruction** sont disponibles pour traiter les résultats, et fournir ainsi une **image tomographique** de l'impact du défaut sur la vue 3D de la pièce. Un export \*.vtk permet de visualiser les cartographies de la propagation des Ondes Guidées pour aider la compréhension. CIVA SHM inclut également des **métamodèles** et des outils statistiques permettant de mener des études approfondies d'analyse de sensibilité sur les paramètres influents.

Aperçu des possibilités de CIVA SHM :

- Courbes de dispersion Vue 3D d'un panneau instrumenté
- R <sup>e</sup> <sup>c</sup> <sup>o</sup> <sup>n</sup> <sup>s</sup> <sup>t</sup> <sup>r</sup> <sup>u</sup> <sup>c</sup> <sup>t</sup> i <sup>o</sup> <sup>n</sup> tomographique de la signature d'un défaut
- Visualisation de cartographie de champs

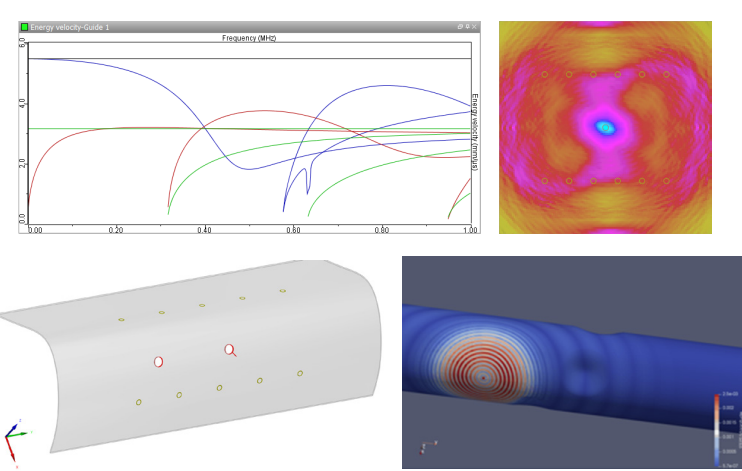

Vous pouvez trouver davantage d'informations à propos de CIVA SHM sur : http://www.extende.com/fr/structural-health-monitoring-avec-civa

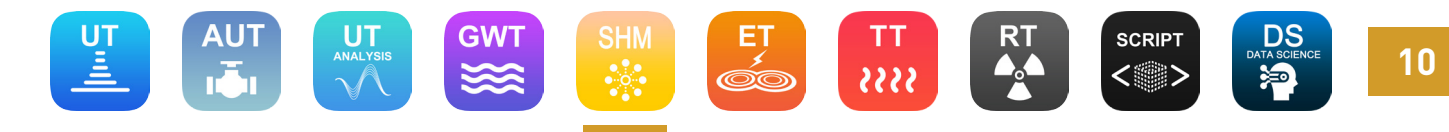

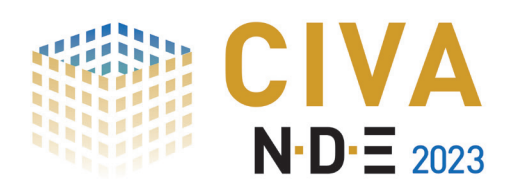

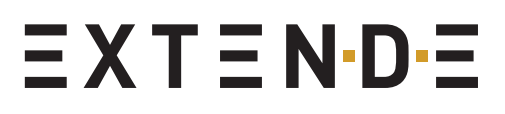

### CIVA 2023 | MODULE SHM Liste de fonctionnalités

#### Fonctionnalités de base

- Géométries paramétriques (plaque ou cylindre)
- Matériaux isotropes (avec base de données)
- **Patch PZT circulaire avec excitation radiale ou normale**
- Pulse temporel défini par une forme d'onde paramétrique
- Disposition circulaire ou en grille des capteurs sur la pièce
- **Pilotage des capteurs émetteurs par technique "Round Robin" ou personnalisée**
- Trou, délaminage, trou avec fissure, fissure verticale
- Maillage automatique
- Calcul des courbes de dispersion
- Calcul 3D des modes guidés dans la pièce
- Affichage et export des signaux bruts
- Post-traitement des données par soustraction de la "ligne de base"
- Export des distributions locales des contraintes et déplacements par fichier \*.txt

#### Fonctionnalités avancées

- Structures multicouches avec ou sans raidisseur et chemisage/manchette externe
- **Panneaux courbes, coudes**
- Matériaux anisotropes (tels que les composites)
- Prise en compte de l'atténuation
- Formes de capteurs et chargements associés personnalisés par import \*.txt
- Formes de pulse temporel personnalisées par import \*.txt
- Disposition personnalisée des capteurs sur la pièce
- Profils de défauts complexes (érosion, piqûre, choc, inclusions de matière)
- Identification des modes symétriques et antisymétriques
- Algorithmes de reconstruction d'image et superposition à la vue pièce 3D
- Etudes paramétriques et études de sensibilité avec les métamodèles
- Calcul de courbes POD
- Export \*.vtk permettant la visualisation des cartographies de la propagation des Ondes Guidées et du maillage dans un viewer VTK tel que le freeware Paraview (accès direct depuis CIVA SHM)

#### Fonctionnalités optionnelles

- CIVA Script (pour piloter et automatiser les simulations et analyses à l'aide de scripts Python ou encore Matlab)
- CIVA Data Science (traitement de données pour outils de classification ou de détection par apprentissage automatique)

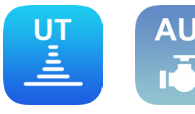

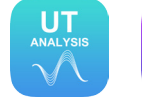

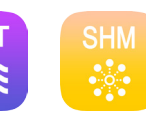

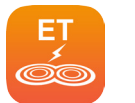

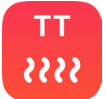

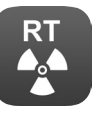

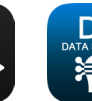

**SCRIPT** 

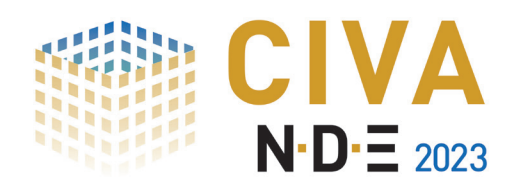

## CIVA ET

#### Disponible en Français, Anglais, Allemand, Espagnol, Russe et Chinois

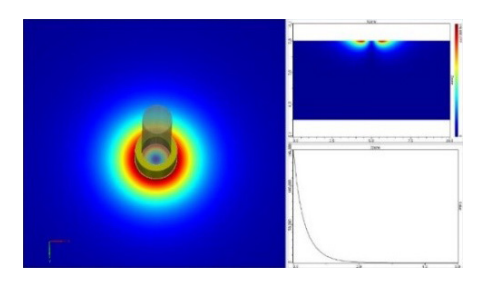

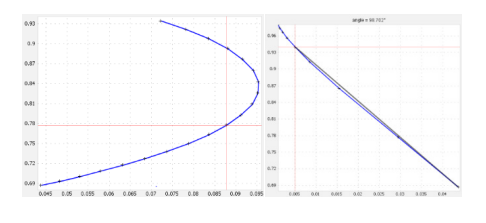

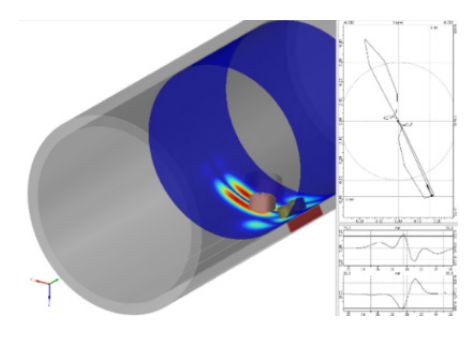

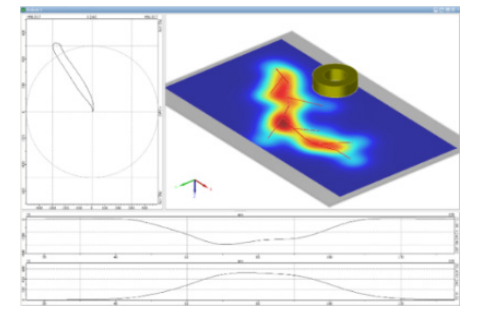

Aperçu des possibilités de CIVA ET :

- Simulation du champ
- Diagramme d'impédance et signal d'entrefer
- Sonde tournante
- Inspection d'une plaque avec vue C-scan et plans d'impédance

#### Simulations des contrôles de tubes et de surfaces facile et rapide :

CIVA ET offre un environnement dédié pour facilement et rapidement modéliser des **inspections de surfaces** (sur des profils plans ou plus complexes) **et de tubes** incluant différents types de défauts (entailles longitudinales ou transverses, gorges, trous, semi ou quart d'ellipse, méplat). L'inspection de plaques rivetées (modélisant les rivets) peut également être définie. Un module dédié à la modélisation de l'inspection des tubes de générateur de vapeur vous permet de définir des configurations avancées avec des bobines axiales, incluant notamment les plaques support, les barres antivibratoires, les usures, les dépôts, la prise en compte des dudgeonnages, des cintres et des déformations de section de tube.

#### De nombreuses sondes et techniques disponibles :

CIVA dispose d'une vaste bibliothèque de sondes, incluant les sondes classiques de surface avec **diverses formes de bobines** (cylindrique, rectangulaire, spirale, circuit, serpentin, D) et des capteurs avancés tels que les **capteurs en réseaux** ou **à bobinages orthogonaux** ("+ point"). Pour les inspections de tubes, en plus des **bobines classiques axiales ou encerclantes**, des **sondes tournantes avec un ou plusieurs éléments** peuvent être créées, y compris la sonde "ROTOTEST" couramment utilisée pour les inspections d'alésage. Des bobines sectorielles sont également disponibles, ainsi que la sonde "X-probe". Des **noyaux de ferrite** de diverses formes (cylindrique, pot, en U) peuvent être définis, et un anneau de blindage peut être également inclus. Des sondes **GMR** (magnétorésistance géante) peuvent également être simulées, ainsi que la technique de **champ lointain** pour des tubes ferromagnétiques. La technique des **Courants de Foucault Pulsés** est désormais également disponible.

#### Simulation multicanaux :

CIVA vous permet de simuler plusieurs modes d'acquisition dans un même fichier : réception absolue ou différentielle, fonction double ou émission/réception séparées, une seule ou plusieurs fréquences.

Les outils de simulation de CIVA ET incluent :

- "Calcul de champ" : Champ électromagnétique et distribution des Courants de Foucault (configurations sans défaut)
- Traçage des "Diagrammes d'impédances et signal de lift-off"
- "Simulation d'inspection" : Simulation de la réponse défaut

L'outil de simulation de champ permet d'accéder à une évaluation précise de la zone d'action et de pénétration des Courants de Foucault avec une sonde donnée, alors que les diagrammes d'impédance et de lift-off aident à définir les paramètres de fonctionnement (fréquence, étalonnage, etc.). Le module de simulation d'inspection permet de calculer le signal avec différents types de sorties : vues **C−Scan**, courbes de **plans d'impédance**, canaux "temporels" X / Y (ou partie réelle /imaginaire), Amplitude/ Phase. Les calculs sont **rapides** et permettent des **études paramétriques** intensives. CIVA ET permet également de charger des données expérimentales au format CSV. De plus, CIVA ET inclut des **métamodèles** et des outils statistiques permettant de mener des études approfondies d'analyse de sensibilité sur les paramètres influents, et peut notamment calculer des courbes **POD**.

Vous pouvez trouver davantage d'informations à propos de CIVA ET sur : http://www.extende.com/fr/controle-par-courants-de-foucault-avec-civa

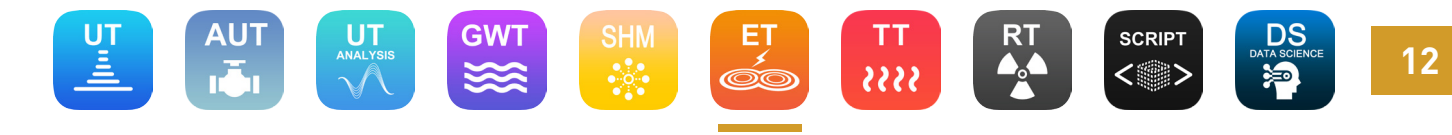

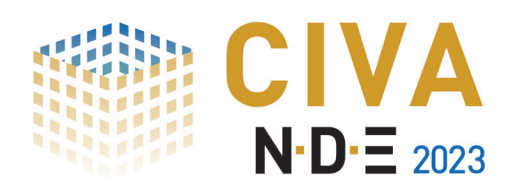

### CIVA 2023 | MODULE ET Liste de fonctionnalités

#### Fonctionnalités de base

- Géométries paramétriques planes et cylindriques
- Bibliothèque de matériaux conducteurs
- Editeur de sondes de surfaces conventionnelles (avec différentes formes)
- Noyau de ferrite (de formes cylindrique, en C et E, en U)
- Sondes pour l'inspection de tubes (bobines axiales, encerclantes, sectorielles, tournantes)
- Entailles (longitudinales, transverses), semi ou quart d'ellipse, trous, gorges
- Balayage 1D et 2D
- Calcul de champ et simulation d'inspection
- Diagramme d'impédance en fréquence
- Calcul du signal de lift-off
- Calculs 2D axisymétrique et 3D
- Simulation multicanaux avec différents modes d'acquisition (absolu, différentiel, double fonction ou émission/réception séparée) et fréquences

#### Fonctionnalités avancées

- **Configurations planes multicouches avec ou sans rivet**
- Profils complexes paramétriques (e.g. soudure, pied d'aube) ou CAO2D d'extrusion plane ou cylindrique
- **Propriétés ferromagnétiques dans les configurations tubulaires**
- Technique de champ lointain
- Capteurs en réseaux (sondes planes), X-Probe (pour les tubes)
- **Sonde orthogonale (+Point avec noyau de ferrite)**
- ROTOTEST (forme en D et ajout de ferrite)
- Sondes EMAT mono et multi-éléments (couplage avec CIVA UT et GWT)
- GMR (magnétorésistance géante)
- Courants de Foucault Pulsés
- Paramètres électriques d'un système d'inspection (générateur, câble, sondes)
- Méplat, entailles et trous de profils complexes dans les tubes
- Etudes paramétriques (variation sur un ou plusieurs paramètres), études de sensibilité, métamodèles
- Calcul de courbes POD
- Combinaison de fréquence
- Analyse de données expérimentales via import de fichier \*.csv

- CIVA Script (pour piloter et automatiser les simulations et analyses à l'aide de scripts Python ou encore Matlab)
- CIVA Data Science (traitement de données pour outils de classification ou de détection par apprentissage automatique)

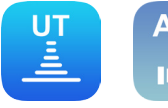

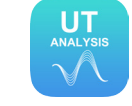

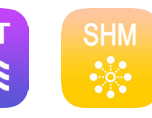

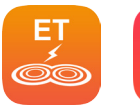

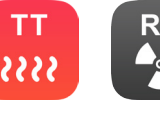

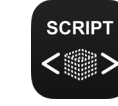

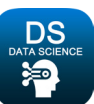

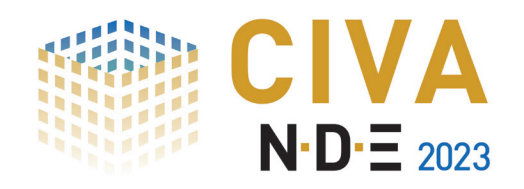

## CIVA TT

Disponible en Français, Anglais, Russe et Chinois

**14**

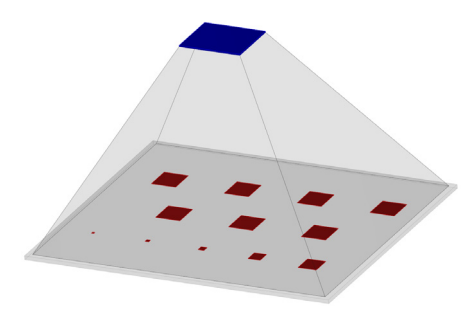

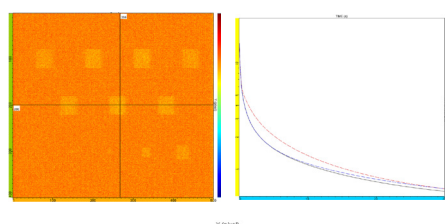

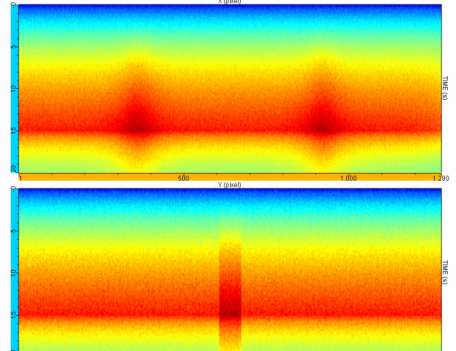

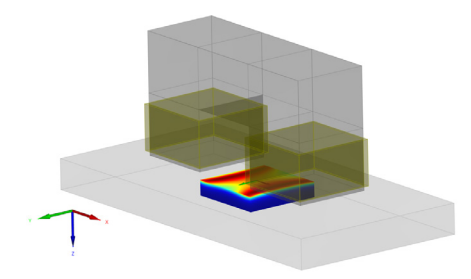

#### Aperçu des possibilités de CIVA TT :

- Thermogramme d'une plaque composite et courbe caractéristique du signal temporel à plusieurs positions
- Propagation du flux thermique en vues de face et de côté
- Cartographie de densité de puissance de chauffage par induction dans un bloc métallique

#### Optimisez avec la simulation vos contrôles par thermographie infrarouge :

Grâce à la simulation dans CIVA, vous pouvez facilement comparer un **large panel de techniques de chauffe par lampe** (impulsionnelle, transitoire, sinusoïdale, etc.) afin d'améliorer l'inspection, **maximiser les contrastes de température et la détectabilité des défauts**. Sélectionnez les caractéristiques de la pièce et des défauts, de leur environnement, définissez les paramètres de votre inspection, et obtenez rapidement les images et données thermiques. Analysez-les directement avec les outils CIVA ou exportez-les pour appliquer un post-traitement spécifique.

#### Evaluez les paramètres influents :

CIVA TT permet d'évaluer l'impact de paramètres tels que l'émissivité et les températures environnantes et les paramètres liés à la **technique** (position du détecteur en réflexion ou en transmission, type d'excitation, temps et puissance de chauffe). Etudiez la **fiabilité** de votre inspection thermographique pour différents types de pièces et de défauts (géométries, dimensions, positions et orientations, matériaux). Réalisez des **études paramétriques** pour évaluer l'influence d'un paramètre ou bien d'une combinaison de paramètres.

#### Des simulations rapides et faciles à définir :

A partir d'une **interface dédiée et conviviale**, vous pouvez définir facilement et rapidement votre propre configuration : sélection de la pièce à contrôler, définition et positionnement de la source et du détecteur, ajout d'un ou plusieurs défauts. De plus, les calculs sont rapides ; en quelques secondes ou minutes, les configurations seront créées et calculées, il ne vous restera plus qu'à analyser les résultats !

CIVA TT couvre deux applications :

- "Calcul de chauffage par induction" : Calcul de la cartographie de densité de puissance générée par un inducteur
- "Simulation d'inspection thermographique par lampes" : Simule les thermogrammes obtenus pour une durée d'observation définie

Les pièces sont des plaques présentant une structure homogène ou hétérogène avec plusieurs couches. De nombreux matériaux peuvent être chargés depuis la base de données de CIVA, ou encore être créés par vous-même si besoin. Les défauts sont des inclusions avec des formes paramétriques (plane ou cylindrique) ou encore des profils CAO 2D personnalisables. Enfin, les lampes sont utilisées comme source avec de **nombreux types d'excitation disponibles** (impulsionnelle, transitoire, sinusoïdale, rampe et échelon).

En termes de résultats, vous aurez accès aux **thermogrammes** temporels ou fréquentiels (de phase notamment), des coupes de profil de température, des courbes du signal temporel avec diverses représentations (échelle linéaire ou logarithmique), des courbes FFT et des vues "pièce". CIVA TT comprend également des **métamodèles** et des outils statistiques permettant de mener des études approfondies d'analyse de sensibilité sur les paramètres influents.

Vous pouvez trouver davantage d'informations à propos de CIVA TT sur : http://www.extende.com/fr/controle-par-thermographie-avec-civa

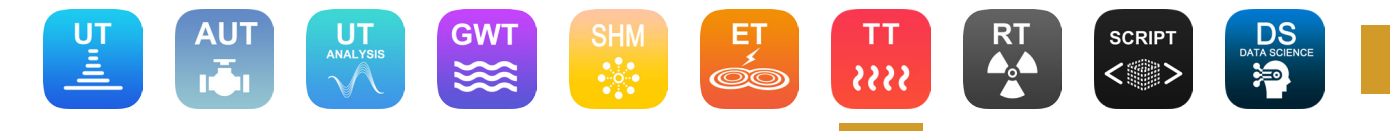

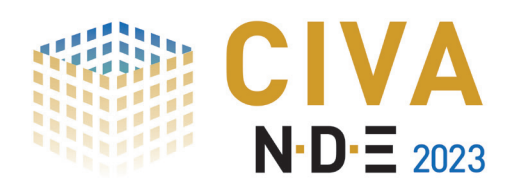

### CIVA 2023 | MODULE TT Liste de fonctionnalités

#### Fonctionnalités de base

- Géométriques paramétriques planes
- Matériaux isotropes (avec base de données)
- Source de chaleur de type lampe avec plusieurs types d'excitation (impulsionnelle, transitoire, sinusoïdale, rampe et échelon)
- Définition paramétrique de la puissance/énergie et du temps de chauffe
- **Modes réflexion et transmission**
- Définition des paramètres principaux d'un détecteur (dimensions, résolution, distance focale)
- **Inclusion avec des formes planes et cylindriques**
- Maillage automatique
- Calcul des ondes thermiques en 2D
- Thermogrammes (temporel, fréquentiel en amplitude et en phase), coupes de profil de température, courbes du signal temporel

#### Fonctionnalités avancées

- **Structures multicouches**
- Détecteurs complexes définis par équation ou import de données d'étalonnage
- Considération des paramètres environnementaux
- Défauts 2D5 CAO
- Défauts tiltés
- Optimisation personnalisée du maillage
- Différentes représentations du signal temporel (log-log, lin-log, log-lin), courbes FFT
- Exports des données en \*.txt
- Signaux différentiels (avec/sans défauts)
- Etudes paramétriques et études de sensibilité avec les métamodèles
- **Densité de puissance induite par Courants de Foucault pour la thermographie par induction**

- CIVA Script (pour piloter et automatiser les simulations et analyses à l'aide de scripts Python ou encore Matlab)
- CIVA Data Science (traitement de données pour outils de classification ou de détection par apprentissage automatique)

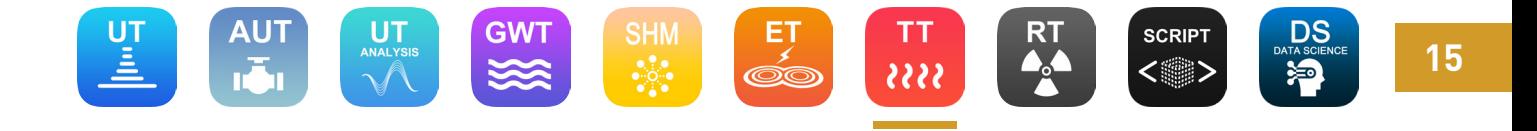

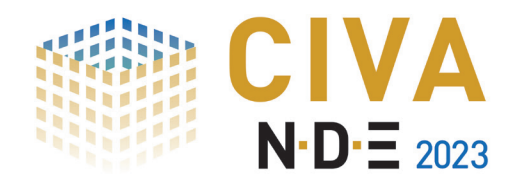

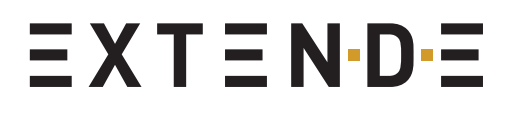

## CIVA RT - CT

Disponible en Français, Anglais, Allemand, Espagnol, Russe et Chinois

#### Rayonnements directs et diffusés pris en compte dans une seule et même simulation :

Le module de simulation CIVA RT vous donne la possibilité de réaliser une inspection radiographique dans son intégralité en considérant les rayonnements émis par des sources X, des sources gamma et des sources hautes énergies.

CIVA RT permet de simuler la **radiographie argentique** mais aussi **numérique** (**DR**, **CR**) pour tout type de pièces (notamment CAO 3D) et **défauts** (plans, fissures, inclusions, porosités et défauts CAO 3D…).

Une bibliothèque incluant les **IQI** les plus couramment utilisés (fils, duplex, ASTM…) est également disponible pour vous permettre de vous rapprocher le plus possible des conditions expérimentales. Ces IQI peuvent être positionnées côté source ou côté film.

Les pièces et défauts peuvent être homogènes ou **hétérogènes**. Une bibliothèque incluant plus de **110 matériaux et alliages** est disponible dans CIVA, mais vous pouvez aussi créer votre propre alliage et l'enregistrer pour le réutiliser ultérieurement.

Le rayonnement rétrodiffusé peut aussi être pris en compte pour évaluer l'impact de l'environnement sur le noircissement du détecteur.

#### Des configurations définies rapidement pour une multitude de résultats :

De par la simplicité de l'interface CIVA, l'utilisateur peut facilement et rapidement créer sa configuration avec : la sélection du composant à inspecter, la définition et le positionnement de la source et du détecteur, l'insertion d'un ou de plusieurs défauts, la définition des options de calcul. Les utilisateurs peuvent visualiser les réponses des détecteurs (**densité optique** ou **niveaux de gris**), ainsi que la dose incidente (Gy) ou l'énergie déposée sur le détecteur (keV).

Des critères de détectabilité sont intégrés à CIVA. Ceux-ci permettent de fournir un seuil automatique de détectabilité, basé sur un ratio signal à bruit et sur la comparaison des images avec et sans défauts, ouvrant notamment la possibilité de réaliser des études **POD** (Probabilité de Détection). CIVA RT inclut également des **métamodèles** et des outils statistiques permettant de mener des études approfondies d'analyse de sensibilité sur les paramètres influents.

#### Reconstruction de données tomographiques expérimentales et simulées :

CIVA vous permet de simuler vos **contrôles tomographiques** mais aussi d'**importer vos données expérimentales**, afin de les reconstruire en utilisant les algorithmes disponibles dans CIVA : **FDK** (algorithme analytique), **PixTV** (algorithme itératif) ou **SART** (scan tomographique complexe). Des applications de type "**Scan linéaire**" peuvent aussi être simulées.

CIVA CT est un outil de simulation permettant de modéliser de façon réaliste différentes sources et détecteurs en prenant en compte l'atténuation photonique et la diffusion. Différents types de déplacements tomographiques peuvent être créés : **circulaires**, **hélicoïdaux**, trajectoires **complexes** et robotiques. Un nombre arbitraire de positions (pas à fixer par l'utilisateur) doit être défini. CIVA exécutera autant de calculs RT que de positions définies.

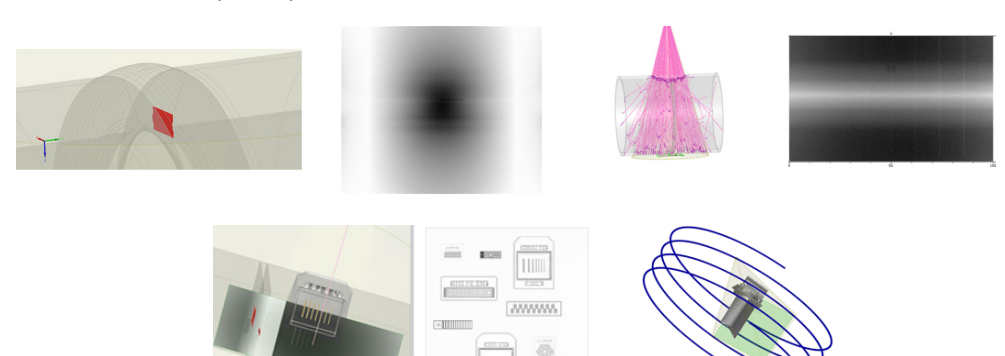

Vous pouvez trouver davantage d'informations à propos de CIVA RT sur : http://www.extende.com/fr/controle-par-radiographie-et-gammagraphie-avec-civa Vous pouvez trouver davantage d'informations à propos de CIVA CT sur : http://www.extende.com/fr/controle-par-tomographie-avec-civa

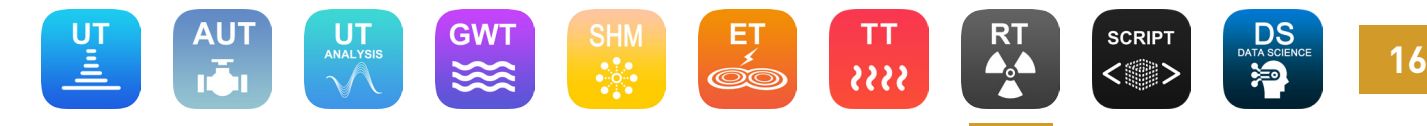

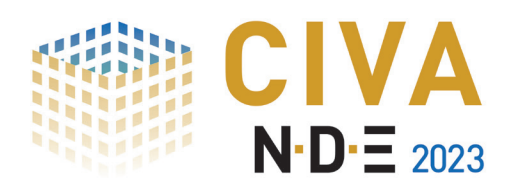

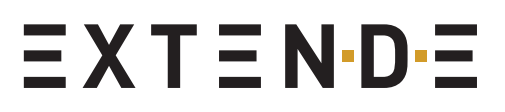

### CIVA 2023 | MODULE RT - CT Liste de fonctionnalités

#### Fonctionnalités de base

- Calcul du rayonnement direct
- Images classiques (densité optique, niveaux de gris)
- Pièces paramétriques
- **Sources : X Y Sources hautes énergies**
- Détecteurs : Films argentiques CR DR
- Import et export d'images Tiff, export de fichiers Raw
- Base de données de matériaux complète
- Flou de source
- Bruit de détecteur
- Bibliothèque d'IQI

#### Fonctionnalités avancées

- Calcul du rayonnement diffusé
- Chargement de pièces CAO 3D
- Création de ses propres alliages
- Image de Build Up
- **Prise en compte du flou de FTM**
- Etudes paramétriques (variation sur un ou plusieurs paramètres), études de sensibilité, métamodèles
- Calcul de courbes POD
- **Correction Champ Plat**
- Bridge avec le logiciel ImageJ pour analyse d'image avancée
- Dans le cas de l'acquisition du module CT :
- Déplacement tomographique circulaire
- Reconstruction avec l'algorithme FDK ou l'algorithme PixTV pour les déplacements circulaires

Fonctionnalités de pointe

- Critères de détectabilité
- Prise en compte ou non du rayonnement rétrodiffusé
- Scan linéaire
- Dans le cas de l'acquisition du module CT :
- **Possibilité de simuler un déplacement raccourci**
- Déplacement tomographique hélicoïdal
- Reconstruction avec l'algorithme FDK pour les déplacements hélicoïdaux
- Déplacement tomographique complexe et/ou robotisé
- Reconstruction avec l'algorithme SART pour les trajectoires complexes
- Reconstruction parallélisée sur GPU

- **Module CT**
- CIVA Script (pour piloter et automatiser les simulations et analyses à l'aide de scripts Python ou encore Matlab)
- CIVA Data Science (traitement de données pour outils de classification ou de détection par apprentissage automatique)

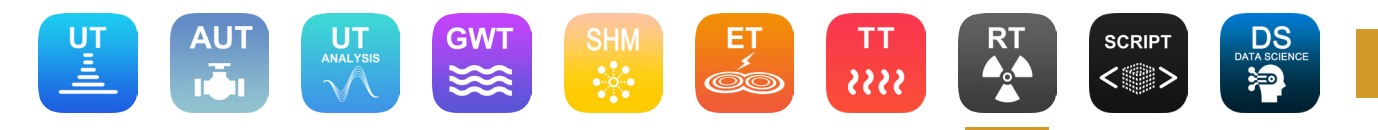

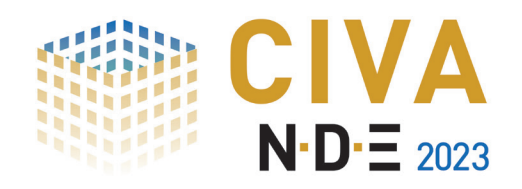

## CIVA Script

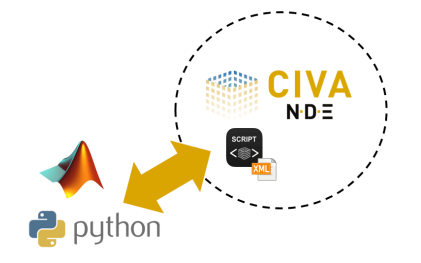

Aperçu des possibilités de CIVA Script :

 Pilotez les simulations via des fichiers XML et des scripts Python ou Matlab

Aperçu des possibilités de CIVA Data Science :

 Entrainez des algorithmes de classification et visualisez les résultats via des diagrammes 2D, parallèles et matrices de confusion

## **CIVA Data Science** Disponible en Français, Anglais et Chinois

#### Automatisez vos boucles de calcul et d'analyse :

Dans un projet de simulation, la partie chronophage n'est souvent pas le calcul luimême, mais les opérations "manuelles" nécessaires pour lancer et analyser les simulations les unes après les autres. Avec CIVA Script, vous pouvez **automatiser les séquences de calcul et extraire les résultats d'intérêt au fur et à mesure** sans ouvrir l'interface !

#### Optimisez votre modèle de simulation :

Des études de **design, optimisation ou caractérisation** s'appuient souvent sur un processus itératif. Dans le cas de la simulation, cela veut dire qu'il est d'abord nécessaire d'analyser les premiers résultats avant de lancer de nouveaux calculs. Avec CIVA Script, vous pouvez définir vos critères d'analyse, votre résultat cible, puis construire **vos boucles d'itérations** qui vont piloter les paramètres CIVA en fonction des résultats obtenus afin de converger rapidement vers un résultat optimal !

#### Personnalisez le post-traitement de vos résultats de simulation :

CIVA fournit des résultats dans un environnement d'analyse orienté métier END, mais vous souhaitez peut-être adapter cette analyse à votre contexte. Avec CIVA Script, vous pouvez exporter les données de simulation "brutes", et créer vos routines (en Python par exemple) pour définir **vos propres opérations de post-traitement**.

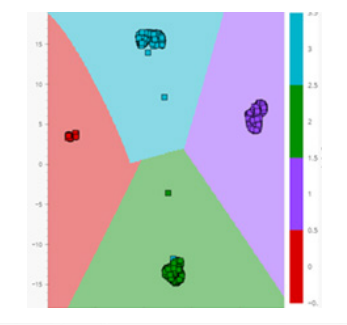

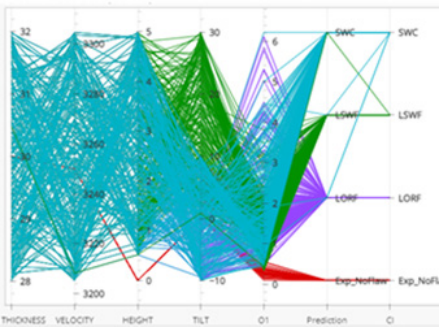

#### Traitement de données et apprentissage automatique pour des outils END d'aide au diagnostic :

Une réelle utilisation de l'"IA" dans les END souffre de la difficulté de disposer de suffisamment de données pertinentes et explicites pour entrainer les algorithmes. **La simulation peut surmonter cette situation en générant en masse des données pertinentes.**

#### Entrainez et Evaluez des modèles prédictifs de détection et classification de défauts :

Des simulations paramétriques dans CIVA vous permettront de construire les bases de données permettant de mettre au point une stratégie de diagnostic automatique. CIVA Data Science apporte alors les outils pour **manipuler ces bases de données** simulées mais aussi expérimentales, utiles pour intégrer du bruit ou des artefacts de mesure.

A partir de cette base, vous pourrez définir les différents critères d'extraction vous permettant d'**entrainer puis évaluer** des algorithmes de **détection** et de **classification**. CIVA Data Science est connecté à CIVA Script afin que l'utilisateur puisse construire des **critères d'extraction pertinents via des scripts Python**.

CIVA Data Science inclut plusieurs algorithmes de normalisation, projection et classifieurs avec **différents supports de visualisation** adaptés, tels que des cartographies 2D, des diagrammes parallèles ou des matrices de confusion.

Vous pouvez trouver davantage d'informations à propos de CIVA Script et CIVA Data Science sur : http://www.extende.com/fr/allez-plus-loin-avec-civa-script http://www.extende.com/fr/ia-pour-les-end-avec-civa-data-science

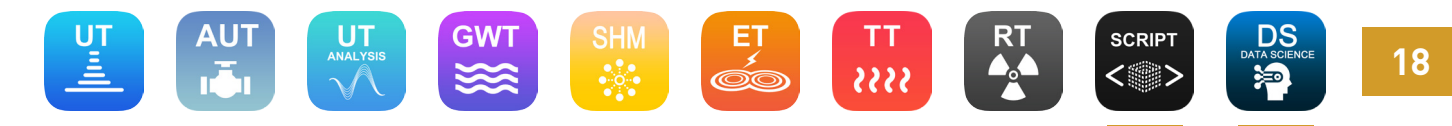

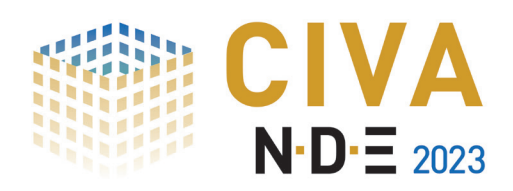

### CIVA 2023 | MODULE SCRIPT Liste de fonctionnalités

#### Fonctionnalités de base

- Calculer des simulations depuis un lanceur externe
- Piloter des modifications de paramètres CIVA et des variations, et extraire ensuite les données via un script XML
- Readers Python et Matlab fournis pour relire les données binaires issues des simulations CIVA
- Utiliser votre propre langage de programmation, tel que Python, pour post-traiter les données et piloter des boucles de simulations via le fichier script XML
- Personnaliser le critère d'extraction d'études paramétriques CIVA grâce aux scripts Python

#### Fonctionnalités optionnelles

 CIVA Data Science (pour traiter les données afin de développer des outils de classification ou de détection par apprentissage automatique)

### CIVA 2023 | MODULE DATA SCIENCE Liste de fonctionnalités

#### Fonctionnalités de base

- Construire des bases de données à partir de simulations paramétriques et/ou de fichiers d'acquisition
- Générer des métamodèles à partir des données disponibles
- **Fusionner ensemble plusieurs bases de données**
- **Personnaliser le critère d'extraction grâce aux scripts Python**
- Environnement "Notebook" disponible pour définir et piloter les scripts Python
- Outils de classification et détection automatiques incluant différents algorithmes de projection (UMAP, PCA) et différents classifieurs (SVM, Ridge, Naïve Bayes)
- Supports de visualisation : diagrammes 2D, parallèles, matrices de confusion

**Prérequis** 

CIVA Data Science nécessite CIVA Script

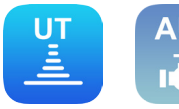

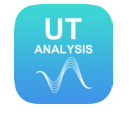

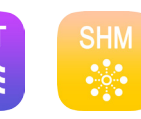

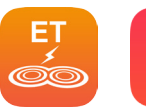

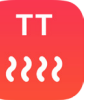

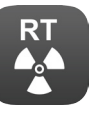

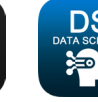

**SCRIPT** 

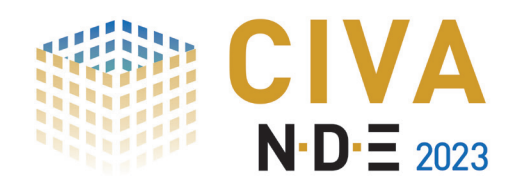

### Recommandations matérielles & logicielles

#### Spécifications générales

- $\Box$  OS 64 bits == Windows 10 ou Windows 11
- Résolution graphique == 1920 x 1080
- **Pas d'écran de type 4k**
- CIVA doit être installé à la racine d'un disque, >= 256 Go si disque Système, >= 128 Go si disque dédié
- Des droits de lecture / écriture dans le répertoire CIVA sont nécessaires (mais le répertoire de cache est déplacable, nous contacter dans ce cas)
- **Port USB pour la protection matérielle (une clé de protection logicielle est proposée par défaut)**

Configuration confortable\*

- 8 cœurs physiques (type i7/i9)
- RAM >= 32 Go
- Carte graphique dédiée (y compris sur PC portable)
- \* Configuration minimale pour lancer confortablement des études paramétriques ou POD, ainsi que pour les modules AUT-Pipeline, GWT, SHM, CT, Data Science et SG-Tube
- \* La plupart des calculs et traitements seront compatibles avec cette configuration ; certains modules et cas d'utilisation extrêmes pourraient être plus délicats

#### Configuration optimale\*\*

- $\blacktriangleright$  8 cœurs physiques
- RAM >= 64 Go (128 / 256 Go peuvent être nécessaires pour certains codes et configurations spécifiques)
- Disque Dur SSD >= 500 Go
- Carte graphique dédiée (y compris sur PC portable)
- \*\* Une utilisation efficace du module CT nécessite cette configuration (ou au minimum la configuration confortable), notamment au niveau du processeur graphique GPU, très sollicité lors de la reconstruction CT (GPU utile pour CT seulement). "CUDA" de version de capacité de calcul 3.5 <= version <= 9.0 (informations disponibles sur http://en.wikipedia.org/wiki/CUDA#Supported\_GPUs)

### CIVA est utilisé dans plus de 40 pays à travers le monde

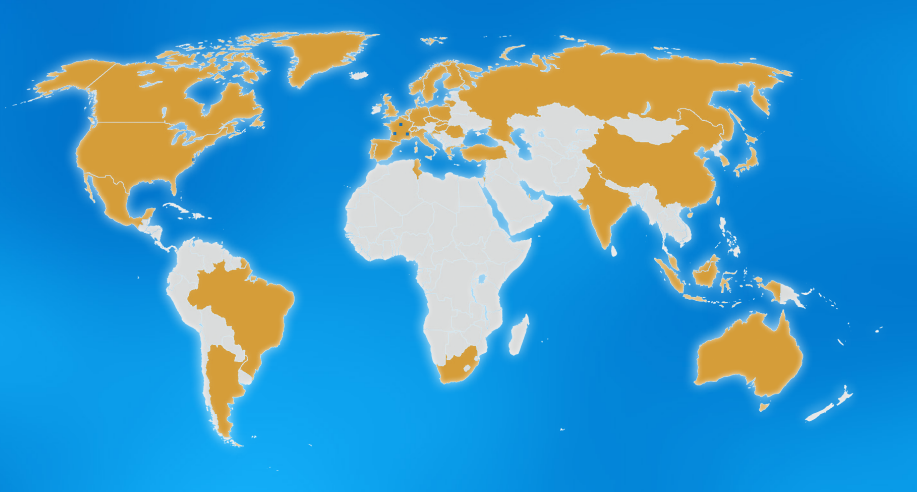

**EXTENDE** 14 Avenue Carnot 91300 Massy **France** 

EXTENDE 3 Rue d'Alembert 38000 Grenoble France EXTENDE Inc. P.O. Box 41114 Norfolk, VA 23541 U.S.A.

EXTENDE 39 Ter Avenue de Canejan 33600 Pessac **France** 

### www.extende.com

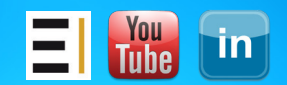

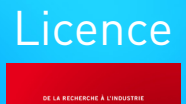